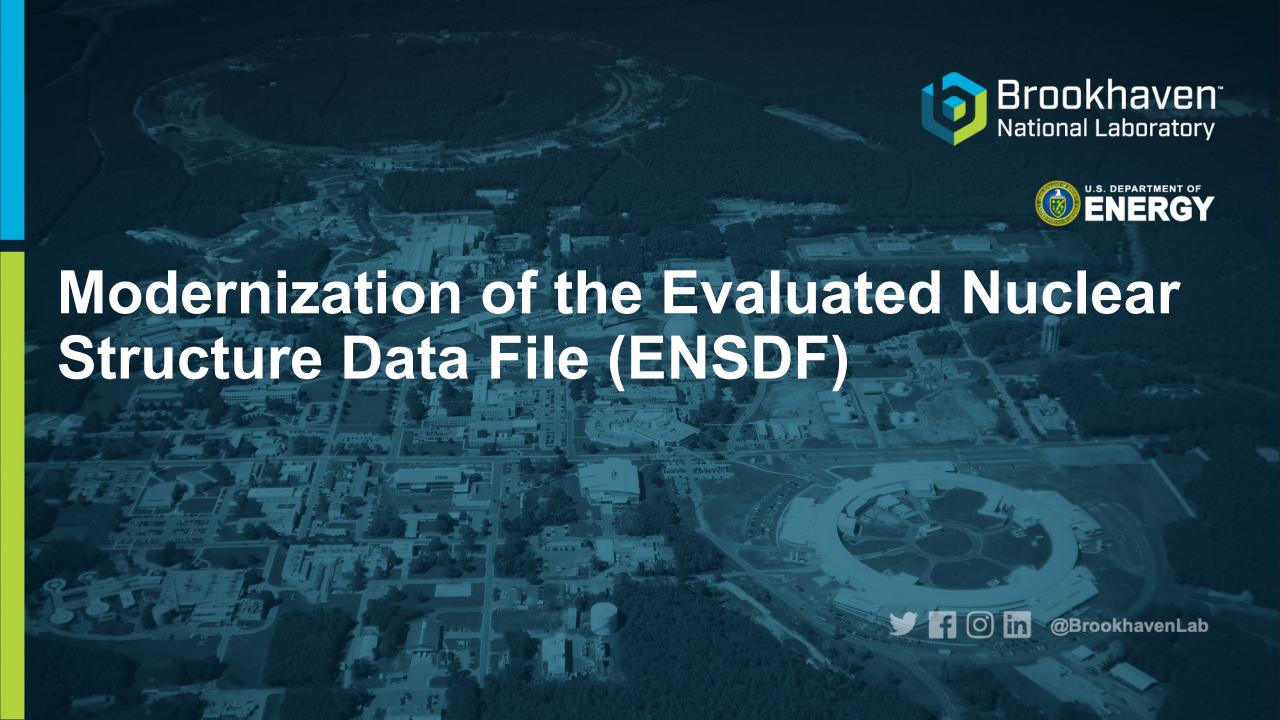

### **Current ENSDF format**

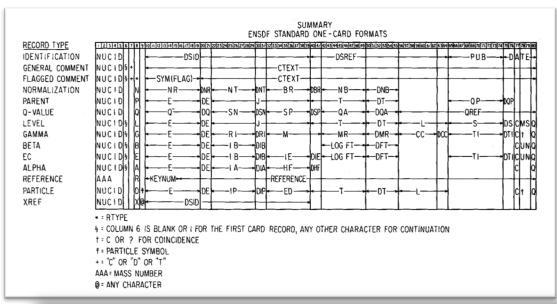

### 80 Column ASCII format

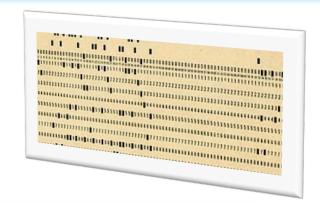

```
80 column fields
137CS PN
137CS L 0.0
                     7/2+
                                       30.08 Y
137CSX L XREF=ACDEFGH
                                                                                   "Continuation record"
137CS2 L %B-=100$MOMM1=+2.8413 1 (1989Ra17)$MOME2=+0.051 1 (1989Ra17) ◆
137CS cL T$Deduced by evaluators using the Limitation of Relative Statistical
137CS2cL Weights (LRSW) method for analyzing the following set of
137CS3cL discrepant (|h{+2}/|n=18.6) experimental values: 10970 d {I20}
137CS4cL (2004Sc04); 11018 d {I10} (2002Un02); 10941 d {I7} (1992Go24);
137CS5cL 10968 d {I5} (1990Ma15); 11009 d {I11} (1980Ho17); 10906 d {I33}
137CS6cL (1978Gr08); 11034 d {I29} (1973Co39); 11021 d {I5} (1973Di01); 11023 d
```

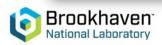

137CS7CL {137} (1972Em01); 10921 d {117} (1970Wa19); 1 A LOT of data stored in comments 137CS8CL 11286 d {1256}, 10921 d {1183} (1965F101); 11 A LOT of data stored in comments Non-standardized entry

### **ENSDF Modernization**

DOE has made significant investment to modernize and improve ENSDF

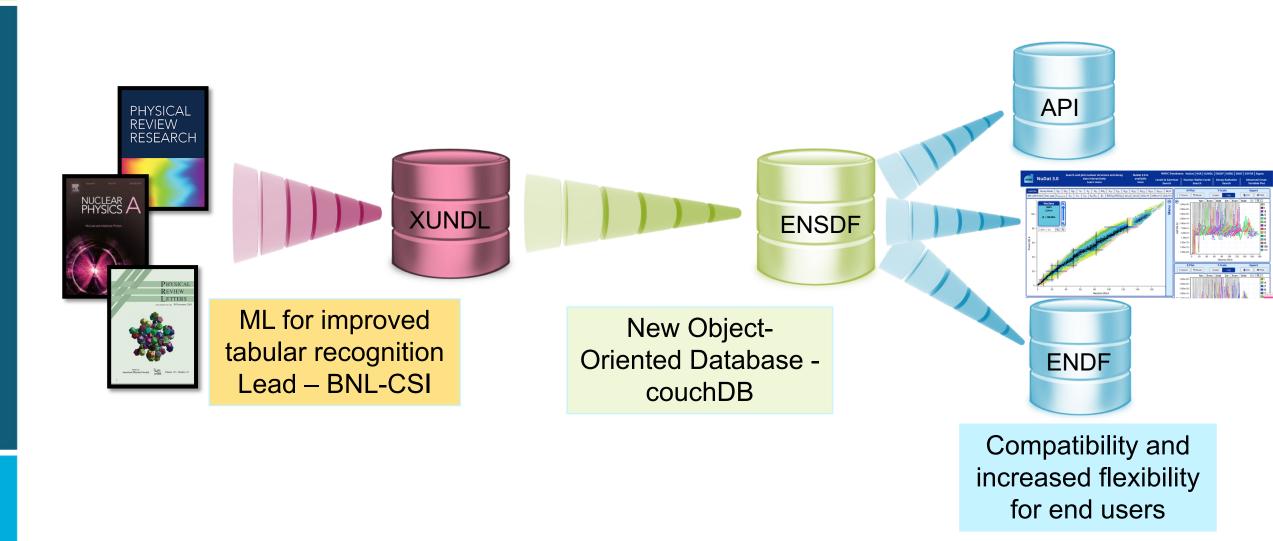

# Ingestion: ML for tabular recognition

Will benefit communities beyond ENSDF!!

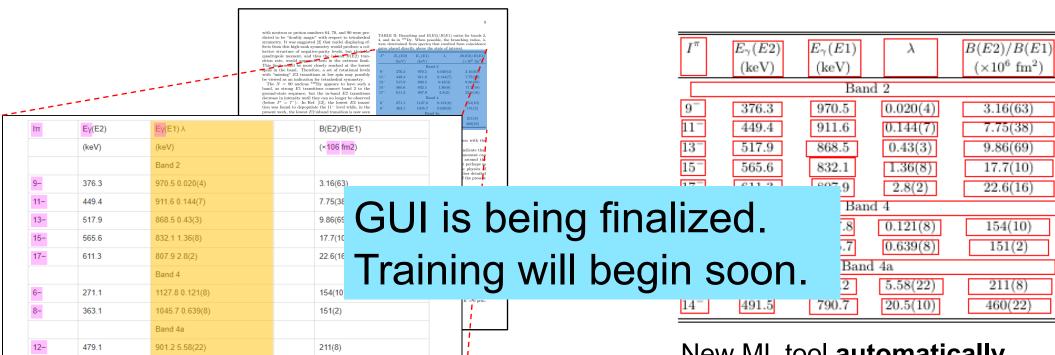

Standard table extraction tools from PDFs (e.g. Tabula) require manual alignment and produce **very noisy results** 

Noisy extraction results with Tabula (even after fine manual alignment)

Wrong cell placement

Broken super/subscript Merged columns

New ML tool automatically identifies tables, detects structure, and extracts contents

Current performance: 93-97% table detection, 92% contents detection, 88% structure prediction, > 99% text extraction

### **Converting Existing ENSDF**

- Implemented through the ensdftojson project
  - Java library for modeling/printing ENSDF data
  - Converts all 3,392 Adopted Levels datasets in ~1 minute

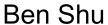

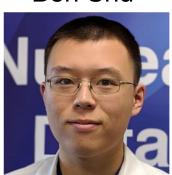

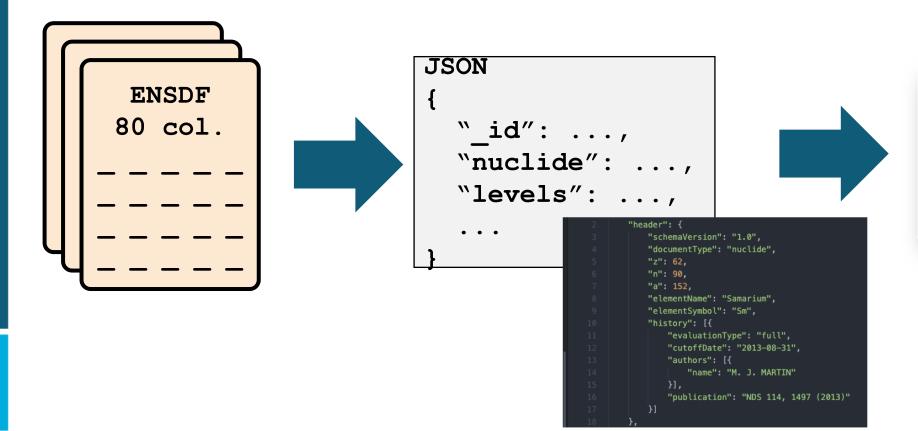

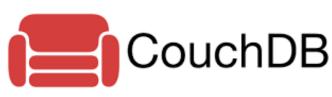

### **JSONSchema** Official: https://json-schema.org/

- Defines schema & rules for a JSON document
- Can be used to validate data

Powerful conditional rules

Can generate code from JSONSchema and vice-versa

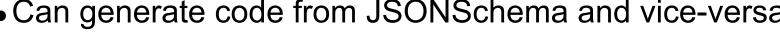

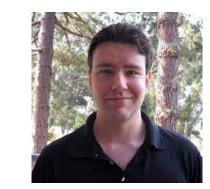

Chris Morse

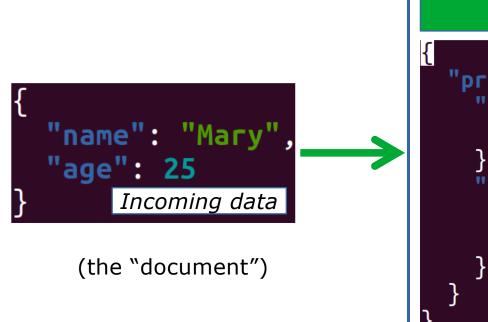

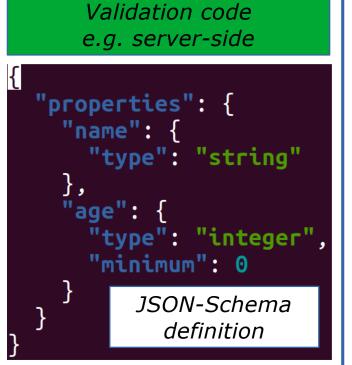

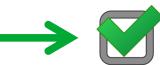

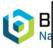

100's of errors in current ENSDF identified in batch validation

### Example of ENSDF errors

- 100's of instances where duplicate subshells were given
- JSON schema allows only one entry per subshell
- All from same time period, looks like previous BrIcc inputs not cleared

```
230TH CL J
             463.6G M1+E2 to 1-, 399.95G M1+E2 to 3-.
                2 0.65
230TH G 294.23
                         9 E1
                                                0.0388
230THS G KC=0.0311 5$LC=0.00585 9$MC=0.001403 20$NC+=0.000475 7
230THS G NC=0.000371 6$0C=8.63E-5 12$PC=1.609E-5 23$QC=1.231E-6 18
230TH G 399.95
                2 7.8
                         5 M1+E2
                                                0.18
230THS G KC=0.13 8$LC=0.036 9$MC=0.0089 20$NC+=0.0031 7
230THS G NC=0.0024 6$0C=0.00056 13$PC=0.00010 3$QC=7.E-6 4
230THS G NC AP 0.00316$0C AP 0.000745$PC AP 0.0001426$QC AP 1.243E-5
      G 463.59
                6 10.3
230TH
                         7 M1+E2
                                    -0.28
230THS G KC-0.194 4$LC-0.0308 7$MC-0.0084 15$NC+-0.00303
230THS G NC AP 0.00226$0C AP 0.000535$PC AP 0.0001033$QC AP 9.49E-6
```

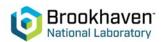

# Modular design

JSON schema can be composed from other component schema.

#### Benefits:

- Components can be reused, minimizing design effort.
- Changes to a component automatically propagate throughout the database.

### adopted-level.json

```
"spinParity": {
    "$ref": "spin-parity.json"
},
"levelEnergy": {
    "$ref": "level-energy.json"
},
"decayModes": {
    "type": "array",
    "minItems": 1,
    "items": {
        "$ref": "decay-mode.json"
    }
},
"halfLife": {
    "$ref": "halflife.json"
},
```

#### decay-mode.json

```
"twoTimesSpin": {
    "type": "integer"
},
"isTentativeSpin": {
    "type": "boolean"
},
"parity": {
    "type": "string",
    "enum": ["+", "-"]
},
"isTentativeParity": {
    "type": "boolean"
},
```

spin-parity.json

# CouchDB for expanded data storage

- CouchDB handles binary objects
- Potential to speed the workflow
- •Example: preserve valuable history of evaluator's notes
- •Content for internal use
- .Any format  $\rightarrow$  no editing needed

```
"_id": "72,178",

"author": {},

"reviewDate": "1/1/1980",

"evaluatorNotes": {•},

"levels": {
    "a". f
```

Icons: thenounproject.com/indygo/

#### Website links

See: www.nndc....

#### Screenshots

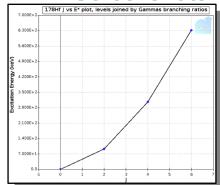

Even audio

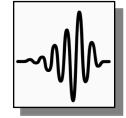

#### Typed notes

Lorem ipsum dolor sit amet, consectetur adipiscing elit, sed do eiusmod tempor i ncididunt ut labore et dolore magna aliq ua. Ut enim ad minim veniam, quis nostru d exercitation ullamco laboris nisi ut a liquip ex ea commodo consequat. Duis aut e irure dolor in reprehenderit in volupt ate velit esse cillum dolore eu fugiat n ulla pariatur. Excepteur sint occaecat c upidatat non proident, sunt in culpa qui officia deserunt mollit anim id est lab orum.

#### Scanned handwritten

| E(level) <sup>†</sup> | L‡ | $d\sigma/d\Omega(25^\circ)^\#$           |
|-----------------------|----|------------------------------------------|
| 0.0                   | 0  | 266                                      |
| 80 <i>1</i>           |    | 21                                       |
| 264 <i>1</i>          |    | 12                                       |
| 548 <i>1</i>          |    | 2.1 $\boldsymbol{\neg}$ $\boldsymbol{Q}$ |
| 821 2                 |    | 3.7 d.                                   |
| 997 2                 |    | 12 tung in                               |
| 1195 2                |    | $_{\approx 4.5}^{12}$ typo in            |
| 1217 2                | 0  | 30 Orig.                                 |
| 1275 2                |    | 2.7                                      |
| 1359 <i>3</i>         |    | 3.0                                      |
| 1411                  |    | 5.4                                      |
| 1422                  | 0  | 21                                       |

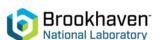

# Beta version of Editor nearly ready

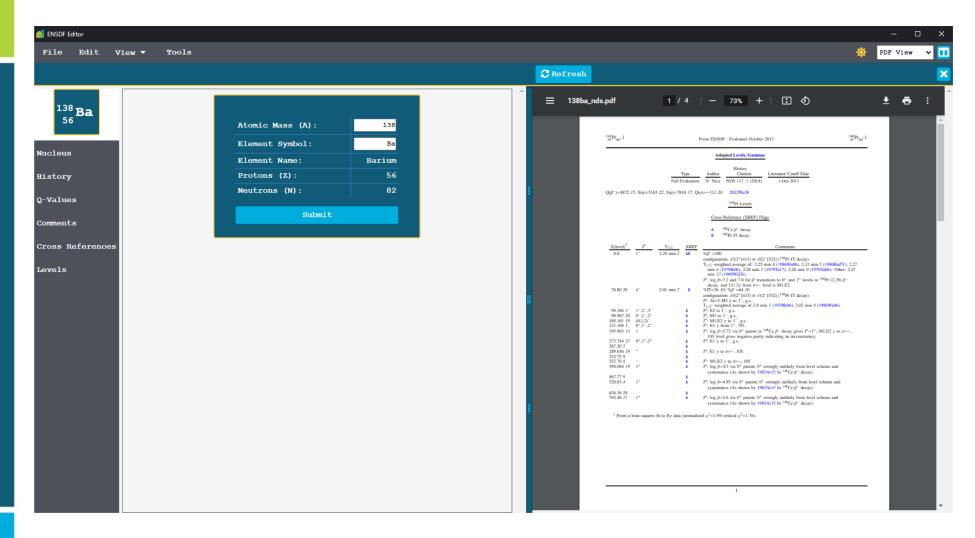

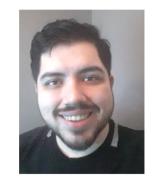

**Donnie Mason** 

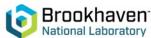

- Runs locally on your browser no internet connection required
- Dual view (similar to latex) of both ENSDF data and JAVA-NDS pdf

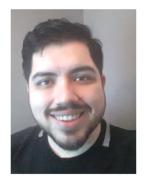

# Beta version of Editor nearly ready

- You will be hearing from Donnie soon
- Scheduling small group demos to collect feedback and suggestions

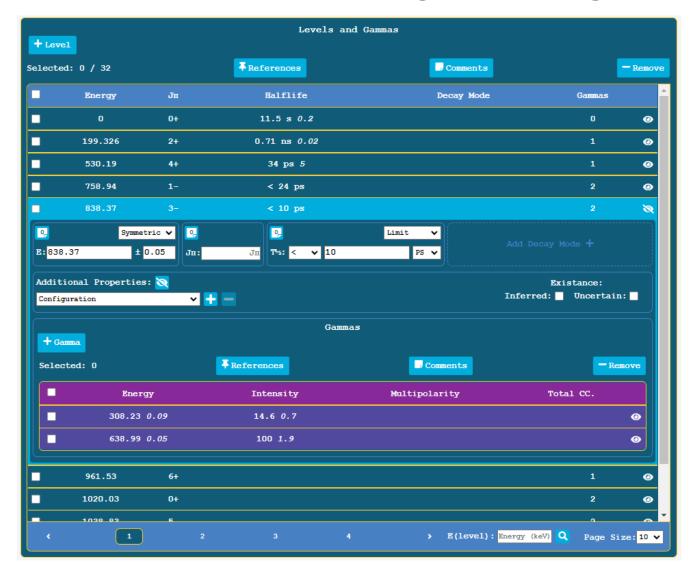

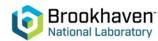

# CouchDB provides efficient search / filter with "Views"

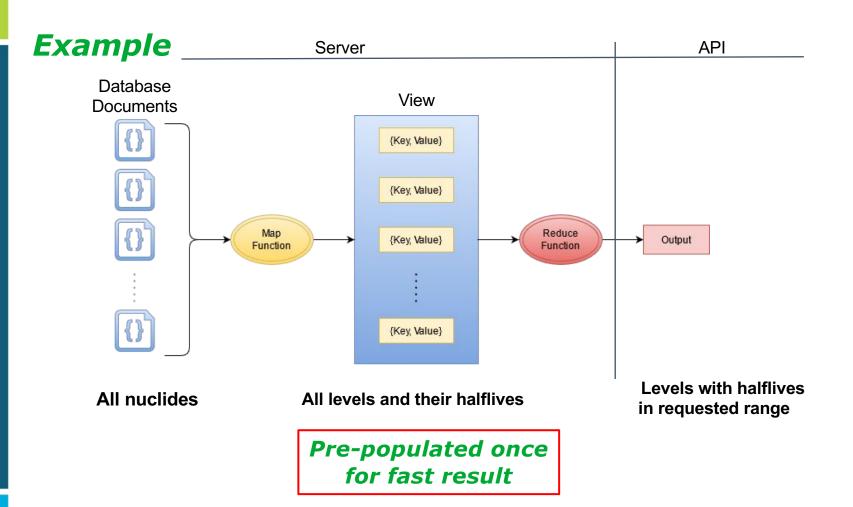

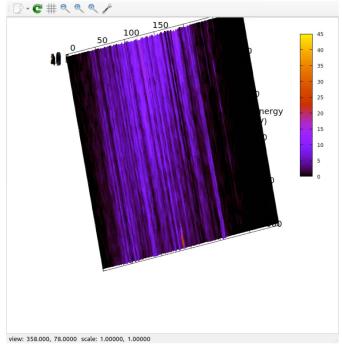

Coupling views with python plotting

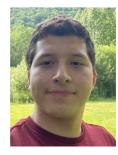

**Edwin Gomez** 

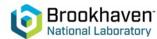

Slide: D. Mason

# **API and Python Plotting**

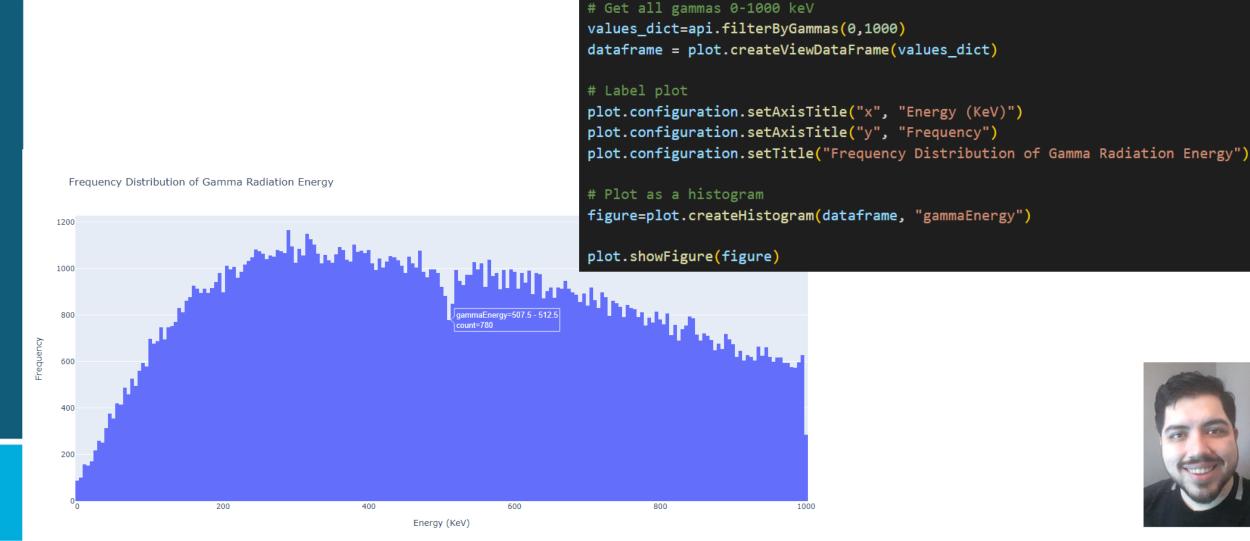

# Initialize API

api = ensdfAPI(ipAddress="127.0.0.1", port=5001)

## Summary and outlook

- Good progress on modernizing the ENSDF format
  - ✓ Adopted Levels/Gammas
  - ✓ Neutron-induced reactions
  - ✓ (HI,XN)
- Stay tuned for beta version this year
- User comments, questions, suggestions, concerns

FNTUR

appreciated

mccutchan@bnl.gov cmorse@bnl.gov

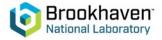